## SAP ABAP table OIISCPLTT {Site Control Parameters: Lead time types}

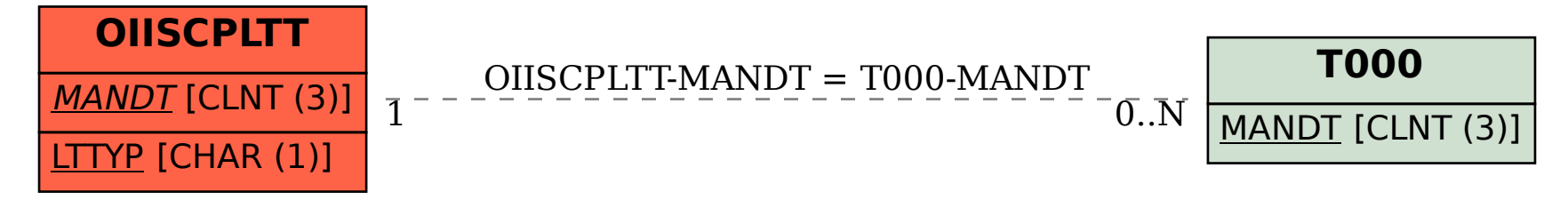